# **BayesPeak - An R package for analysing ChIP-seq data**

Jonathan Cairns  $1,$ \*, Christiana Spyrou  $^2$ , Rory Stark  $^3$ , Mike L. Smith  $^1$ , Andy G. Lynch<sup>1</sup>, Simon Tavaré<sup>1</sup>

<sup>1</sup>Department of Oncology, University of Cambridge, Li Ka Shing Centre, Robinson Way, Cambridge, CB2 0RE <sup>2</sup>MRC Clinical Sciences Centre, Imperial College, Faculty of Medicine, Hammersmith Hospital Campus, Du Cane Road, London, W12 0NN

<sup>3</sup>Cancer Research UK, Li Ka Shing Centre, Robinson Way, Cambridge, CB2 0RE

Associate Editor: Prof. John Quackenbush

#### **ABSTRACT**

**Motivation:** Identification of genomic regions of interest in ChIP-seq data, commonly referred to as peak-calling, aims to find the locations of transcription factor binding sites, modified histones or nucleosomes. The BayesPeak algorithm was developed to model the data structure using Bayesian statistical techniques and was shown to be a reliable method, but did not have a full-genome implementation.

**Results:** In this note we present BayesPeak, an R package for genome-wide peak-calling that provides a flexible implementation of the BayesPeak algorithm and is compatible with downstream BioConductor packages. The BayesPeak package introduces a new method for summarizing posterior probability output, along with methods for handling over-fitting and support for parallel processing. We briefly compare the package with other common peak-callers.

**Availability:** Available as part of BioConductor version 2.6. URL: <http://bioconductor.org/packages/release/bioc/html/BayesPeak.html> **Contact:** jonathan.cairns@cancer.org.uk

**Supplementary information:** Available at Bioinformatics online.

#### **1 INTRODUCTION**

Chromatin ImmunoPrecipitation (ChIP) experiments produce short DNA fragments, preferentially selected to identify the locations of protein binding sites, histone modifications or nucleosome positions. In the ChIP-seq protocol, as described in Robertson *et al.*, 2007, the 5' end of one strand of each fragment is sequenced, obtaining a "read", and then aligned to a reference genome. These aligned reads form "peaks" - localized regions of high read density - along the genome. Determining the locations and magnitudes of these peaks is an active area of research, and a number of tools exist for so-called "peak-calling", using a variety of methodologies.

The algorithm described in Spyrou *et al.*, 2009 takes a Bayesian approach to modelling aligned reads from ChIP-seq data. Many peak-callers model read counts with the Poisson distribution, and thus do not allow for the overdispersion seen in practice. *BayesPeak* addresses this issue by using the negative binomial distribution.

The method optionally allows for the inclusion of a control sample, which enables us to mitigate the effect of experimental artefacts

where protein binding is absent. Additionally, the algorithm was shown (in Spyrou *et al.*, 2009) to call merged peaks that are narrower than regions identified by other callers and this, along with inference from posterior probabilities, can improve the efficiency of downstream processing, *e.g.* motif analysis.

We present the R package *BayesPeak*, which uses a modified version of the algorithm in Spyrou *et al.*, 2009 with a flexible genome-wide implementation. As well as providing compatibility with common input formats and downstream analyses, the *Bayes-Peak* package adds additional methods for summarizing data, tools for handling over-fitting, and support for parallel processing.

## **2 METHODS**

The *BayesPeak* package, written in R and C, forms part of the BioConductor release branch since version 2.6 (Gentleman *et al.*, 2004).

The implementation of *BayesPeak* allows it to take advantage of parallel processing, improving its efficiency. We provide optional parallelization support using the *multicore* package (Urbanek, 2009) for Linux/Mac OS X.

*BayesPeak* can analyse a human genome in under 12 hours, when run in parallel on an 8-core 2.5GHz machine. For a benchmark example in which the treatment and control .bed files totalled 33 million reads (2.3GB of disk space), *BayesPeak* required no more than 3GB of RAM (although larger .bed files require more RAM). R version 2.11.0 or later is required.

The *BayesPeak* software package fits a hidden Markov model (HMM) to the data (aligned reads) as follows: The genome is divided into "jobs", *i.e.* short regions on which the algorithm is run independently. By default, jobs are of length 6Mb (numerical stability may be compromised in larger jobs), and each job-region is expanded by 2Kb in each direction (to allow peaks falling on the boundary between two jobs to be called).

Within a job, the region is divided into small bins (each of length 100 bases, by default) and reads are aggregated by the bin in which they start and the strand on which they lie. A two-state HMM is fitted to these aggregate counts. The HMM's hidden states correspond to enrichment or unenrichment for sites of interest. A hidden state produces two negative binomial emissions, each corresponding to a bin count (one on each strand), with enriched states tending to emit larger values. The HMM is fitted through MCMC techniques that sample from the posterior distributions of the parameters. The analysis is performed a second time on the same job region, but with all bins offset by half their width (the "offset" analysis) as illustrated in Figure 1. Further details can be found in Spyrou *et al.*, 2009.

<sup>∗</sup>to whom correspondence should be addressed

<sup>©</sup> The Author (2011). Published by Oxford University Press. All rights reserved. For Permissions, please email: journals.permissions@oup.com

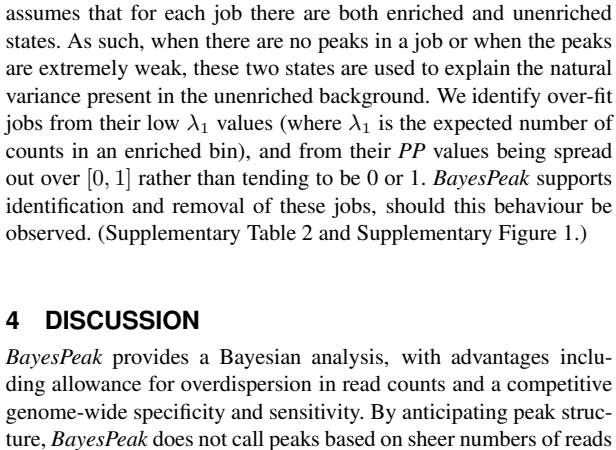

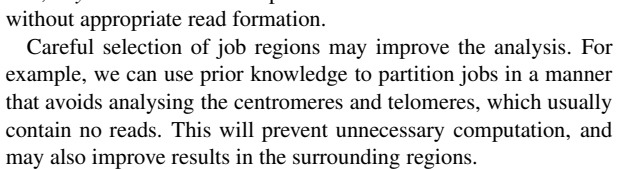

There is scope for adapting the *BayesPeak* approach to other forms of peak-calling. For example, some histone mark data consist of regions of enrichment containing many peaks and, in BrDU-seq data, peaks are much broader than those in transcription factor data.

For example, *ChIPpeakAnno* (Zhu *et al.*, 2010) can annotate the

We have observed some phenomena that occur with lower quality data. For example, over-fitting can occur as follows: The model

## **ACKNOWLEDGEMENT**

**4 DISCUSSION**

We are grateful to Dr Jason Carroll's group and Dr Duncan Odom's group for access to test data sets, and to Dr Mark Dunning for beta testing. JC is funded by a Medical Research Council grant. We acknowledge the support of the University of Cambridge, Cancer Research UK, and Hutchison-Whampoa.

#### **REFERENCES**

output.

- Gentleman, R. C. *et al.* (2004). Bioconductor: open software development for computational biology and bioinformatics. *Genome Biology*, **5**, R80.
- Johnson, D. S., Mortazavi, A., Myers, R. M., and Wold, B. (2007). Genome-wide mapping of in vivo protein-DNA interactions. *Science*, **316**, 1497–502.
- Pages, H. *et al.* (2010). IRanges: Infrastructure for manipulating intervals on sequences. R package version 1.6.6.
- Plummer, M. *et al.* (2010). coda: Output analysis and diagnostics for MCMC. R package version 0.13-5.
- Robertson, G. *et al.* (2007). Genome-wide profiles of STAT1 DNA association using chromatin immunoprecipitation and massively parallel sequencing. *Nature methods*, **4**, 651–7.
- Smith, B. J. (2007). boa: An R Package for MCMC output convergence assessment and posterior inference. *Journal of Statistical Software*, **21**, 1–37.
- Spyrou, C. *et al.* (2009). BayesPeak: Bayesian analysis of ChIP-seq data. *BMC Bioinformatics*, **10**, 299.
- Urbanek, S. (2009). multicore Parallel processing in R on machines with multiple cores or CPUs.
- Zhu, L. J. *et al.* (2010). ChIPpeakAnno: a Bioconductor package to annotate ChIP-seq and ChIP-chip data. *BMC Bioinformatics*, **11**, 237.

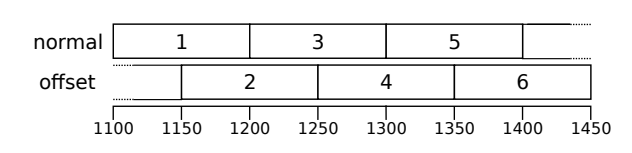

**Fig. 1.** A schematic of a hypothetical peak region, with bins labelled by genomic order. Supposing that each bin has an associated PP value above a threshold (by default 0.5), we would merge these 6 bins into a peak from 1100-1450, with an associated PP value as calculated in section 2.1.

The output of each job is the posterior probability (*PP*) of each site being enriched. The data are summarized to form the final peaks as follows. All bins with *PP* values greater than a user-specified threshold (by default, 0.5) are collected. Where two adjacent jobs call the exact same bin, the maximal *PP* value is used - this is a rare occurrence under default settings.

# **2.1 Merging bins**

Bins from both the "normal" and "offset" jobs that are adjacent or overlap are merged to form contiguous peak regions.

The *PP* value of the peak can be calculated from the constituent bins by either naively taking the maximal value, or by using the "lower bound" method defined as follows: Assign the indices  $1, \ldots, n$  to the n bins within the peak, in order of genomic location (as in Figure 1). Note that bins with adjacent indices overlap. Now let the *PP* value of bin i be  $\pi_i$ , and define  $q_i = 1 - \pi_i$  as the probability of no enrichment in bin i.

Let  $S_n$  be the set of all subsequences of  $\{1, ..., n\}$  such that  $I \in S_n \Leftrightarrow I$ contains no consecutive integers  $\Leftrightarrow$  the bins with indices in I do not overlap. Then, for each  $I \in S_n$ , a lower bound for the probability of enrichment in at least one of the original n bins is  $F(I) = 1 - \prod q_i$ . i∈I

The "best" (highest) lower bound for the probability of peak enrichment is therefore the maximum of this quantity,

$$
\sup_{I \in S_n} F(I) = 1 - Q(n), \text{ where } Q(n) = \inf_{I \in S_n} \prod_{i \in I} q_i.
$$

We can find  $Q(n)$  by dynamic programming since, by conditioning on whether  $i \in I$ , we have  $Q(i) = \min(Q(i - 1), q_i Q(i - 2)).$ 

The advantage of using this method over taking the maximum *PP* value is that it can give an appropriate score to sustained regions of only moderately large *PP* values, which will be undervalued when taking the maximum.

We tested *BayesPeak* on the NRSF/REST ChIP-seq data set from Johnson *et al.* (2007), in which a small subset of regions have been experimentally validated, and we compared the findings against other common peak callers.

# **3 RESULTS**

We present the peak-caller comparison results in the Supplementary Information. *BayesPeak* demonstrated a competitive sensitivity and specificity on the genome-wide scale and showed a substantial overlap with other peak-callers. The over-fitting correction greatly improved the enrichment for true binding sites in *BayesPeak*'s data, as did subsequent filtering by  $PP$ -value.

In its raw output, *BayesPeak* returns P P-values for each bin and, for each job, the posterior mean of each estimated parameter (excluding half of the draws as burn-in). As of *BayesPeak* version 1.1.3, MCMC samples of several key parameters are also present, permitting convergence tests such as the Geweke diagnostic in the *boa* (Smith, 2007) or *coda* (Plummer *et al.*, 2010) packages.

Since the summarized output is in RangedData format, this allows direct analysis of the peaks in any downstream package compatible with IRanges (Pages *et al.*, 2010), including those in BioConductor.